# The breakurl package<sup>∗</sup>

Vilar Camara Neto breakurl@vilarneto.com

April 10, 2013

# 1 Introduction

The hyperref package brings a lot of interesting tools to "boost" documents produced by LAT<sub>EX</sub>. For instance, a PDF file can have clickable links to references, section headings, URLs, etc.

Generating a link to a URL may be a concern if it stands near the end of a line of text. When one uses pdfL<sup>A</sup>TEX to directly generate a PDF document, there's no problem: the driver can break a link across more than one line. However, the dvips driver (used when one prefers the LAT<sub>EX</sub>  $\rightarrow$  DVI  $\rightarrow$  PostScript  $\rightarrow$  PDF path), because of internal reasons, can't issue line breaks in the middle of a link. Sometimes this turns into a serious aesthetic problem, generating largely underfull/overfull paragraphs; sometimes the final effect is so bad that the link can't even fit inside the physical page limits.

To overcome that dvips limitation, the breakurl package was designed with a simple solution: it provides a command called \burl (it stands for "breakable URL"). Instead of generating one long, atomic link, this command breaks it into small pieces, allowing line breaks between them. Each sequence of pieces that stand together in one line are converted to a hot (clickable) link in the PDF document. Also, by default the \url command is turned into a synonym of \burl, so there's no need to do a search-replace operation to immediately start using the package.

# 2 How to use it

At the preamble, just put \usepackage{breakurl} somewhere after \usepackage{hyperref}. The \burl command is defined and, by default, the package also turns the  $\url$  command into a synonym of  $\bur1$ . This might come in handy, for example, if you use  $BibT<sub>F</sub>X$ , your .bib-file has lots of  $\url$ commands and you don't want to replace them by \burl. If, for some reason, you want to preserve the original behavior of \url (i.e., it creates an unbreakable

<sup>∗</sup>This document corresponds to breakurl v1.40, dated 2013/04/10.

link), you must supply the preserveurlmacro option to the package (see Section 2.1).

In the middle of the document, the syntax of  $\burl$  (and its synonym  $\url$ ) is the same as the original  $\url:\ \burl\{\langle URL \rangle\}$ , where  $\langle URL \rangle$  is, of course, the address to point to. You don't need to care (escape) about special characters like  $\%, \&$ ,  $\_,$  and so on.

Another handy command is  $\burlalt({ActualURL}}{\langle Displayed URL\rangle\},$ where  $\langle ActualURL \rangle$  is the actual link and  $\langle DisplayedURL \rangle$  is the link text to be displayed in the document. For consistency,  $\urlalt$  is a synonym of  $\burlalt$ . unless the preserveurlmacro package option is specified.<sup>1</sup>

The default behavior of the package is to break the link after any sequence of these characters:

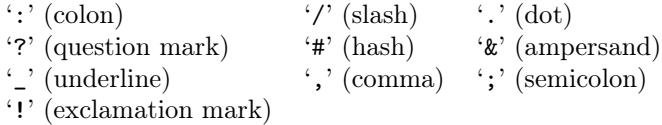

and before occurrences of any of these:

'%' (percent sign)

Remember that (with exception of percent sign) breaks are only allowed after a sequence of these characters, so a link starting with http:// will never break before the second slash.

Also note that I decided not to include the '-' (hyphen) character in the default lists. It's to avoid a possible confusion when someone encounters a break after a hyphen, e.g.:

Please visit the page at http://internetpage.com, which shows. . .

Here comes the doubt: The author is pointing to http://internet-page.com or to http://internetpage.com? The breakurl package never adds a hyphen when a link is broken across lines  $-$  so, the first choice would be the right one —, but we can't assume that the reader knows this rule; so, I decided to disallow breaks after hyphens. Nevertheless, if you want to overcome my decision, use the hyphenbreaks option:

\usepackage[hyphenbreaks]{breakurl}

### 2.1 Package options

When using the \usepackage command, you can give some options to customize the package behavior. Possible options are explained below:

<sup>&</sup>lt;sup>1</sup>The \burlalt command resembles \hyperref's \href, but since it works in a different manner I decided not to call it "\bhref".

• hyphenbreaks

Instructs the package to allow line breaks after hyphens.

• anythingbreaks

Instructs the package to allow line breaks everywhere. This may be used as a last-resort workaround when working with really, really long URLs that generate bad-looking outputs. You may see strange crowds of bracket couples in the logs — but, hey, you are the one that asked for trouble anyway.

• preserveurlmacro

Instructs the package to leave the \url command exactly as it was before the package inclusion. Also, \urlalt isn't defined as a synonym of \burlalt. In either case (i.e., using preserveurlmacro or not), the breakable link is available via the \burl command.

• vertfit= $\langle criterion \rangle$ 

Estabilishes how the link rectangle's height (and depth) will behave against the corresponding URL text's vertical range. There are three options for  $\langle criterion \rangle$ : local makes each rectangle fit tightly to its text's vertical range. This means that each line of a link broken across lines can have a rectangle with different vertical sizes. global first calculates the height (and depth) to enclose the entire link and preserves the measures, so the link maintains the vertical size across lines. strut goes even further and ensures that the rectangle's vertical range corresponds to \strut. With this option, rectangles in adjacent lines can overlap. The default is vertfit=local.

### 2.2 Additional comments

As stated in the introduction, the breakurl is designed for those compiling documents via LAT<sub>EX</sub>, not pdfLAT<sub>EX</sub>. In the latter case, the package doesn't (re)define the \url command: it only defines \burl to be a synonym of whatever \url is defined (e.g., via url or hyperref packages). Of course, \burl may behave differently compared to (non-pdf)LATEX, because then the system will use other rules to make line breaks, spacing, etc.

Also, this package was not designed to nor tested against other drivers: it's compatible with dvips only.

### 2.3 Changelog

(presented in reverse chronological order)

- v1.40 New anythingbreaks option.
- v1.30 Breaks are now allowed before percent sign (%).
- v1.23 \hypersetup now works anywhere.
- v1.22 Corrected blank lines appearing inside tables.
- $v1.21$  \burlalt and the synonym \urlalt now work with pdflatex. Also, there are a couple of bug fixes (thank you again, Heiko).
- v1.20 An update was needed because hyperref's internals were changed. (Thanks Heiko for sending the correction patch.) Troubleshooting now includes a note about \sloppy.
- v1.10 A new command, \burlalt (and the synonym \urlalt), allows one to specify different values for actual and displayed link.
- v1.01 Fixed a bug that was happening when a link is split across pages.
- v1.00 The \UrlLeft and \UrlRight (defined and explained in the url package) are now partially supported. By "partially" I mean: although the original (url.sty's) documentation allows defining \UrlLeft as a command with one argument (things such \def\UrlLeft#1\UrlRight{do things with  $\#1$ }, this isn't expected to work with breakurl. Please use only the basic definition, e.g.: \def\UrlLeft{<url:\ } \def\UrlRight{>}.
- v0.04 Corrected a bug that prevented URLs to be in color, in despite of hyperref's colorlinks and urlcolor options. Added an error message if vertfit parameter is invalid.
- v0.03 The package was tested against pdfeTeX engine (which may be the default for some teTeX distributions). Introduced a new package option, vertfit.
- v0.02 The main issue of the initial release the odd-looking sequence of small links in the same line, if one uses hyperref's link borders — was resolved: now the package generates only one rectangle per line. Also, breaks after hyphens, which weren't allowed in the previous release, are now a users' option. Finally, the package can be used with pdfI $\Delta$ T<sub>E</sub>X (in this case, \burl is defined to be a synonym of the original  $\url$  command).
- v0.01 Initial release.

#### 2.4 Troubleshooting

Here comes a few notes about known issues:

- I received some comments saying that in some cases breakurl destroys the formatting of the document: the left/right margins aren't respected, justification becomes weird, etc. In all these cases, the problems were corrected when other packages were upgraded, notabily xkeyval.
- If your compilation issues the following error:

```
! Undefined control sequence.
<argument> \headerps@out . . .
```
then you need to specify the dvips driver as an option to the hyperref package, e.g.:

#### \usepackage[dvips]{hyperref}

However, this is related to old versions of hyperref. Currently the package is able to automatically determine the driver in current versions. It's probabily better to update your LAT<sub>EX</sub> system.

• If everything compiles but sometimes URLs still don't respect the right margin, don't blame the package yet :-) . Roughly speaking, by default the right margin is a limit to be respected "only if word spacing is okay", so it may be ignored even when URLs aren't used. Check the following paragraph:

Lorem ipsum dolor sit amet, consectetuer adipiscing elit. Proin zzzzzzzzzzzzzzzzzzzzzzz. . .

To overcome this (and make right margins a hard limit) use the command \sloppy, preferably before \begin{document}. This makes the previous paragraph look like:

Lorem ipsum dolor sit amet, consectetuer adipiscing elit. Proin zzzzzzzzzzzzzzzzzzzzzzz. . .

As a drawback word spacing becomes terrible, but now the text is kept inside designed margins. You should decide what looks better.

• Umesh Vishwakarma reports that breakurl has issues dv2dt and dt2dv tools. Unfortunately I don't have time to track this down (actually I don't even know these tools), so contributions are welcome.

### 2.5 Acknowledgments

Thanks to Hendri Adriaens, Donald Arseneau, Dominik Derigs, Michael Friendly, Morten Høgholm, David Le Kim, Damian Menscher, Tristan Miller, Heiko Oberdiek, Christoph Schiller, Xiaotian Sun, Michael Toews, David Tulloh, Adrian Vogel, Yu Zhang, and Jinsong Zhao for suggestions, bug reports, comments, and corrections. A special thanks to the participants of comp.text.tex newsgroups for their constant effort to help thousands of people in the beautiful world of TFX and L<sup>AT</sup><sub>E</sub>X.

# 3 Source code

This section describes the **breakurl**.sty source code.

The breakurl requires some packages, so let's include them:

- 1 \RequirePackage{xkeyval}
- 2 \RequirePackage{ifpdf}

Is the document being processed by pdfLAT<sub>EX</sub>? (Actually, is there a PDF file being directly generated?) Then, well, this package doesn't apply: let's just define \burl to call the default \url.

```
3 \ifpdf
4 % Dummy package options
5 \DeclareOptionX{preserveurlmacro}{}
6 \DeclareOptionX{hyphenbreaks}{}
7 \DeclareOptionX{anythingbreaks}{}
8 \DeclareOptionX{vertfit}{}
9 \ProcessOptionsX\relax
10
11 \PackageWarning{breakurl}{%
12 You are using breakurl while processing via pdflatex.\MessageBreak
13 \string\burl\space will be just a synonym of \string\url.\MessageBreak}
14 \DeclareRobustCommand{\burl}{\url}
15 \DeclareRobustCommand*{\burlalt}{\hyper@normalise\burl@alt}
16 \def\burl@alt#1#2{\hyper@linkurl{\Hurl{#1}}{#2}}
17 \expandafter\endinput
18 \fi
   Since breakurl is an extension to hyperref, let's complain loudly if the latter was
```
not yet loaded:

```
19 \@ifpackageloaded{hyperref}{}{%
20 \PackageError{breakurl}{The breakurl depends on hyperref package}%
21 {I can't do anything. Please type X <return>, edit the source file%
22 \MessageBreak
23 and add \string\usepackage\string{hyperref\string} before
24 \string\usepackage\string{breakurl\string}.}
25 \endinput
26 }
```
The package options are handled by \newifs, which are declared and initialised:

```
27 \newif\if@preserveurlmacro\@preserveurlmacrofalse
28 \newline \label{thm:10} $$29 \newif\if@burl@fitglobal\@burl@fitglobalfalse
30 \newif\if@burl@anythingbreaks\@burl@anythingbreaksfalse
```
\burl@toks The breakurl package uses a token list to store characters and tokens until a break point is reached:

\newtoks\burl@toks

\burl@charlistafter \burl@defifstructure

\burl@charlistbefore The following support routines are designed to build the conditional structure that is the kernel of \burl: comparing each incoming character with the list of "breakable" characters and taking decisions on that. This conditional structure is built by  $\bar{\text{def}}$  is called only at the end of package loading, because the character list (stored in \burl@charlistbefore) can be modified by the hyphenbreaks option.

```
32 \let\burl@charlistbefore\empty
33 \let\burl@charlistafter\empty
34
35 \def\burl@addtocharlistbefore{\g@addto@macro\burl@charlistbefore}
36 \def\burl@addtocharlistafter{\g@addto@macro\burl@charlistafter}
```

```
37
38 \bgroup
39 \catcode'\&=12\relax
40 \hyper@normalise\burl@addtocharlistbefore{%}
41 \hyper@normalise\burl@addtocharlistafter{:/.?#&_,;!}
42 \egroup
43
44 \def\burl@growmif#1#2{%
45 \g@addto@macro\burl@mif{\def\burl@ttt{#1}\ifx\burl@ttt\@nextchar#2\else}%
46 }
47 \def\burl@growmfi{%
48 \g@addto@macro\burl@mfi{\fi}%
49 }
50 \def\burl@defifstructure{%
51 \let\burl@mif\empty
52 \let\burl@mfi\empty
53 \ \ \exp and after \@tfor\exp and after \@nextchar{!}{\exp and after} \54 \burl@charlistbefore\do{%
55 \expandafter\burl@growmif\@nextchar\@burl@breakbeforetrue
56 \burl@growmfi
57 }%
58 \expandafter\@tfor\expandafter\@nextchar\expandafter:\expandafter=%
59 \burl@charlistafter\do{%
60 \expandafter\burl@growmif\@nextchar\@burl@breakaftertrue
61 \burl@growmfi
62 }%
63 }
64
65 \AtEndOfPackage{\burl@defifstructure}
   The package options are declared and handled as follows:
66 \def\burl@setvertfit#1{%
67 \lowercase{\def\burl@temp{#1}}%
68 \def\burl@opt{local}\ifx\burl@temp\burl@opt
69 \@burl@fitstrutfalse\@burl@fitglobalfalse
70 \else\def\burl@opt{strut}\ifx\burl@temp\burl@opt
71 \@burl@fitstruttrue\@burl@fitglobalfalse
72 \else\def\burl@opt{global}\ifx\burl@temp\burl@opt
73 \@burl@fitstrutfalse\@burl@fitglobaltrue
74 \else
75 \PackageWarning{breakurl}{Unrecognized vertfit option '\burl@temp'.%
76 \MessageBreak
77 Adopting default 'local'}
78 \@burl@fitstrutfalse\@burl@fitglobalfalse
79 \fi\fi\fi
80 }
81
82 \DeclareOptionX{preserveurlmacro}{\@preserveurlmacrotrue}
83 \DeclareOptionX{hyphenbreaks}{%
```

```
84 \bgroup
```

```
85 \catcode'\&=12\relax
86 \hyper@normalise\burl@addtocharlistafter{-}%
87 \egroup
88 }
89 \DeclareOptionX{anythingbreaks}{%
90 \@burl@anythingbreakstrue
91 }
92 \DeclareOptionX{vertfit}[local]{\burl@setvertfit{#1}}
93
94 \ProcessOptionsX\relax
```
These supporting routines are modified versions of those found in the hyperref package. They were adapted to allow a link to be progressively built, i.e., when we say "put a link rectangle here", the package will decide if this will be made.

```
95 \def\burl@hyper@linkurl#1#2{%
```

```
96 \begingroup
97 \hyper@chars
98 \burl@condpdflink{#1}%
99 \endgroup
100 }
101
102 \def\burl@condpdflink#1{%
103 \literalps@out{
104 /burl@bordercolor {\@urlbordercolor} def
105 /burl@border {\@pdfborder} def
106 }%
107 \if@burl@fitstrut
108 \sbox\pdf@box{#1\strut}%
109 \else\if@burl@fitglobal
110 \sbox\pdf@box{\burl@url}%
111 \else
112 \sbox\pdf@box{#1}%
113 \if{ifi}114 \dimen@\ht\pdf@box\dimen@ii\dp\pdf@box
115 \sbox\pdf@box{#1}%
116 \ifdim\dimen@ii=\z@
117 \literalps@out{BU.SS}%
118 \else
119 \lower\dimen@ii\hbox{\literalps@out{BU.SS}}%
120 \overline{120}121 \ifHy@breaklinks\unhbox\else\box\fi\pdf@box
122 \ifdim\dimen@=\z@
123 \literalps@out{BU.SE}%
124 \else
125 \raise\dimen@\hbox{\literalps@out{BU.SE}}%
126 \fi
127 \pdf@addtoksx{H.B}%
128 }
```
\burl \burl prepares the catcodes (via \hyper@normalise) and calls the \burl@

macro, which does the actual work.

```
129 \DeclareRobustCommand*{\burl}{%
```
- \leavevmode
- \begingroup
- \let\hyper@linkurl=\burl@hyper@linkurl
- \catcode'\&=12\relax
- \hyper@normalise\burl@
- }

\burlalt \burlalt does the same as \burl, but calls another macro (\burl@alt) to read two following arguments instead of only one.

```
136 \DeclareRobustCommand*{\burlalt}{%
137 \begingroup
138 \let\hyper@linkurl=\burl@hyper@linkurl
139 \catcode'\&=12\relax
140 \hyper@normalise\burl@alt
141 }
```
\burl@alt \burl@@alt

 $\bur1@ \{ \langle URL \}$  just eats the next argument to define the URL address and the link to be displayed. Both are used by \burl@doit.

\burl@alt { $\{Actual URL\}$ } and \burl@@alt { $\{DisplayedURL\}$ } work together to eat the two arguments (the actual URL to point to and the link text to be displayed). Again, both are used by \burl@doit.

```
142 \newif\if@burl@breakbefore
143 \newif\if@burl@breakafter
144 \newif\if@burl@prevbreakafter
145
146 \bgroup
147 \catcode'\&=12\relax
148 \gdef\burl@#1{%
149 \def\burl@url{#1}%
150 \def\burl@urltext{#1}%
151 \burl@doit
152 }
153
154 \gdef\burl@alt#1{%
155 \def\burl@url{#1}%
156 \hyper@normalise\burl@@alt
157 }
158 \gdef\burl@@alt#1{%
159 \def\burl@urltext{#1}%
160 \burl@doit
161 }
```
\burl@doit \burl@doit works much like hyperref's \url@ macro (actually, this code macro was borrowed and adapted from the original  $\url@$ : it builds a series of links, allowing line breaks between them. The characters are accumulated and eventually flushed via the \burl@flush macro.

Support for  $\Upsilon/\Upsilon$ Right: The  $\Upsilon$  is emptied until the very last flush (when it is restored). The *\UrlLeft* is emptied after the first flush. So, any string defined in those macros are meant to be displayed only before the first piece and after the last one, which (of course) is what we expect to happen. Unfortunately, breaking doesn't happen inside those strings, since they're not rendered verbatim (and so they aren't processed inside the breaking mechanism).

# \gdef\burl@doit{%

```
163 \burl@toks{}%
164 \let\burl@UrlRight\UrlRight
165 \let\UrlRight\empty
166 \@burl@prevbreakafterfalse
167 \@ifundefined{@urlcolor}{\Hy@colorlink\@linkcolor}{\Hy@colorlink\@urlcolor}%
168 \expandafter\@tfor\expandafter\@nextchar\expandafter:\expandafter=%
169 \burl@urltext\do{%
170 \if@burl@breakafter\@burl@prevbreakaftertrue
171 \else\@burl@prevbreakafterfalse\fi
172 \if@burl@anythingbreaks\@burl@breakbeforetrue\else\@burl@breakbeforefalse\fi
173 \@burl@breakafterfalse
174 \expandafter\burl@mif\burl@mfi
175 \if@burl@breakbefore
176 % Breakable if the current char is in the 'can break before' list
177 \burl@flush\linebreak[0]%
178 \else
179 \if@burl@prevbreakafter
180 \if@burl@breakafter\else
181 % Breakable if the current char is not in any of the 'can break'
182 % lists, but the previous is in the 'can break after' list.
183 % This mechanism accounts for sequences of 'break after' characters,
184 % where a break is allowed only after the last one
185 \burl@flush\linebreak[0]%
186 \fi
187 \fi
188 \fi
189 \hspace{13pt} \texttt{\textbf{expr}}\xpace{10pt}190 \expandafter\expandafter\expandafter{%
191 \expandafter\the\expandafter\burl@toks\@nextchar}%
192 }%
193 \let\UrlRight\burl@UrlRight
194 \burl@flush
195 \literalps@out{BU.E}%
196 \Hy@endcolorlink
197 \endgroup
198 }
199 \egroup
```
\burl@flush This macro flushes the characters accumulated during the \burl@ processing, creating a link to the URL.

```
200 \def\the@burl@toks{\the\burl@toks}
201
```

```
202 \def\burl@flush{%
```

```
203 \expandafter\def\expandafter\burl@toks@def\expandafter{\the\burl@toks}%
204 \literalps@out{/BU.L (\burl@url) def}%
205 \hyper@linkurl{\expandafter\Hurl\expandafter{\burl@toks@def}}{\burl@url}%
206 \global\burl@toks{}%
207 \let\UrlLeft\empty
208 }%
```
Now the synonyms \url and \urlalt are (re)defined, unless the preserveurlmacro option is given.

209 \if@preserveurlmacro\else\let\url\burl\let\urlalt\burlalt\fi

Internally, the package works as follows: each link segment (i.e., a list of nonbreakable characters followed by breakable characters) ends with a PDF command that checks if the line ends here. If this check is true, then (and only then) the PDF link rectangle is built, embracing all link segments of this line.

To make that work, we need some code to work at the PostScript processing level. The supporting routines to do so are introduced in the PS dictionary initialization block via specials. Each routine is explained below.

The variables used here are: burl@stx and burl@endx, which defines the link's horizontal range; burl@boty and burl@topy, which defines the link's vertical range; burl@llx, burl@lly, burl@urx, and burl@ury, which define the bounding box of the current link segment (they resemble the hyperref's pdf@llx–pdf@ury counterparts); and BU.L, which holds the target URL.

```
210 \AtBeginDvi{%
```

```
211 \headerps@out{%
```

```
212 /burl@stx null def
```
BU.S is called whenever a link begins:

```
213 /BU.S {
214 /burl@stx null def
215 } def
```
BU.SS is called whenever a link segment begins:

```
216 /BU.SS {
217 currentpoint
218 /burl@lly exch def
219 /burl@llx exch def
220 burl@stx null ne {burl@endx burl@llx ne {BU.FL BU.S} if} if
221 burl@stx null eq {
222 burl@llx dup /burl@stx exch def /burl@endx exch def
223 burl@lly dup /burl@boty exch def /burl@topy exch def
224 } if
225 burl@lly burl@boty gt {/burl@boty burl@lly def} if
226 } def
```
BU.SE is called whenever a link segment ends:

227 /BU.SE { 228 currentpoint

```
229 /burl@ury exch def
230 dup /burl@urx exch def /burl@endx exch def
231 burl@ury burl@topy lt {/burl@topy burl@ury def} if
232 } def
    BU.SE is called whenever the entire link ends:
233 /BU.E {
234 BU.FL
235 } def
   BU.FL is called to conditionally flush the group of link segments that we have
so far. This is meant to be called at each line break:
236 /BU.FL {
237 burl@stx null ne {BU.DF} if
238 } def
   BU.DF is the routine to actually put the link rectangle in the PDF file:
239 /BU.DF {
240 BU.BB
241 [ /H /I /Border [burl@border] /Color [burl@bordercolor]
242 /Action << /Subtype /URI /URI BU.L >> /Subtype /Link BU.B /ANN pdfmark
243 /burl@stx null def
244 } def
   BU.FF adds margins to the calculated tight rectangle:
245 /BU.BB {
246 burl@stx HyperBorder sub /burl@stx exch def
247 burl@endx HyperBorder add /burl@endx exch def
248 burl@boty HyperBorder add /burl@boty exch def
249 burl@topy HyperBorder sub /burl@topy exch def
250 } def
   BU.B converts the coordinates into a rectangle:
251 /BU.B {
252 /Rect[burl@stx burl@boty burl@endx burl@topy]
253 } def
    Finally, we must redefine eop, which is called just when the page ends, to
handle links that are split across pages. (eop-hook isn't the right place to do so,
since this hook is called after the dictionaries were reverted to a previous state,
```
 /eop where { begin /@ldeopburl /eop load def /eop { SDict begin BU.FL end @ldeopburl } def end 259  $\uparrow$  { /eop { SDict begin BU.FL end } def } ifelse }% }

vanishing the rectangle coordinates.)